## Go at Skroutz

Agis Anastasopoulos

Tech Lead, SRE team at Skroutz

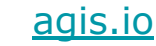

[agis.io](https://agis.io) **[@agisanast](https://twitter.com/agisanast)** [github.com/agis](https://github.com/agis)

## Table of Contents

- 1. Background
- 2. Why a new language
- 3. Project showcase
- 4. Idioms, Tools & Practices
- 5. Takeaways

#### Who we are

- Leading online marketplace in Greece (est. 2005)
- Operate in 2 countries
- 5M products from 3200 shops
- 1M visitors/day
- 210 employees (85 engineers)

#### Our users

- 1. People searching for things to buy
- 2. People actually buying things
- 3. Shops

#### What we do

- Ruby on Rails monolith
	- 70k commits, 120 authors, 10 years of history
- Home-grown infrastructure
	- More at ["Skroutz Infrastructure at a Glance"](https://engineering.skroutz.gr/blog/skroutz-infrastructure-2015/)

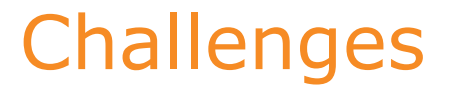

As we grew, some parts did not scale well.

We needed a better platform.

## Challenges

What's the problem with Ruby?

- 1. Concurrency
- 2. Performance
- 3. Standard library

## Introducing Go: Why Go?

- 1. Simple and small language
- 2. Concurrency
- 3. Standard library
- 4. Performance
- 5. Tooling
- 6. [Go 1 compatibility promise](https://golang.org/doc/go1compat)

## Introducing Go: How?

- 1. Pick a good candidate problem:
	- a. ...well-defined
	- b. ...purely technical
	- c. Can be attacked with a single-responsibility system
- 2. Defer "big" decisions
- 3. Prototype first
- 4. Keep it simple

## Introducing Go

Current state:

- Using Go in production for the last 2 years
- Five Go projects so far

Project showcase

Project #1

Background:

- The monolith records web analytics and persists them
- Analytics components impact product SLA (bad!)
- Good candidate problem
	- ...well-defined
	- Single responsibility
	- Purely technical

At a glance:

- A server that generates and persists web analytics
- Simple, small system with a single responsibility
- Multi-tenant
- Supports multiple persistence layers

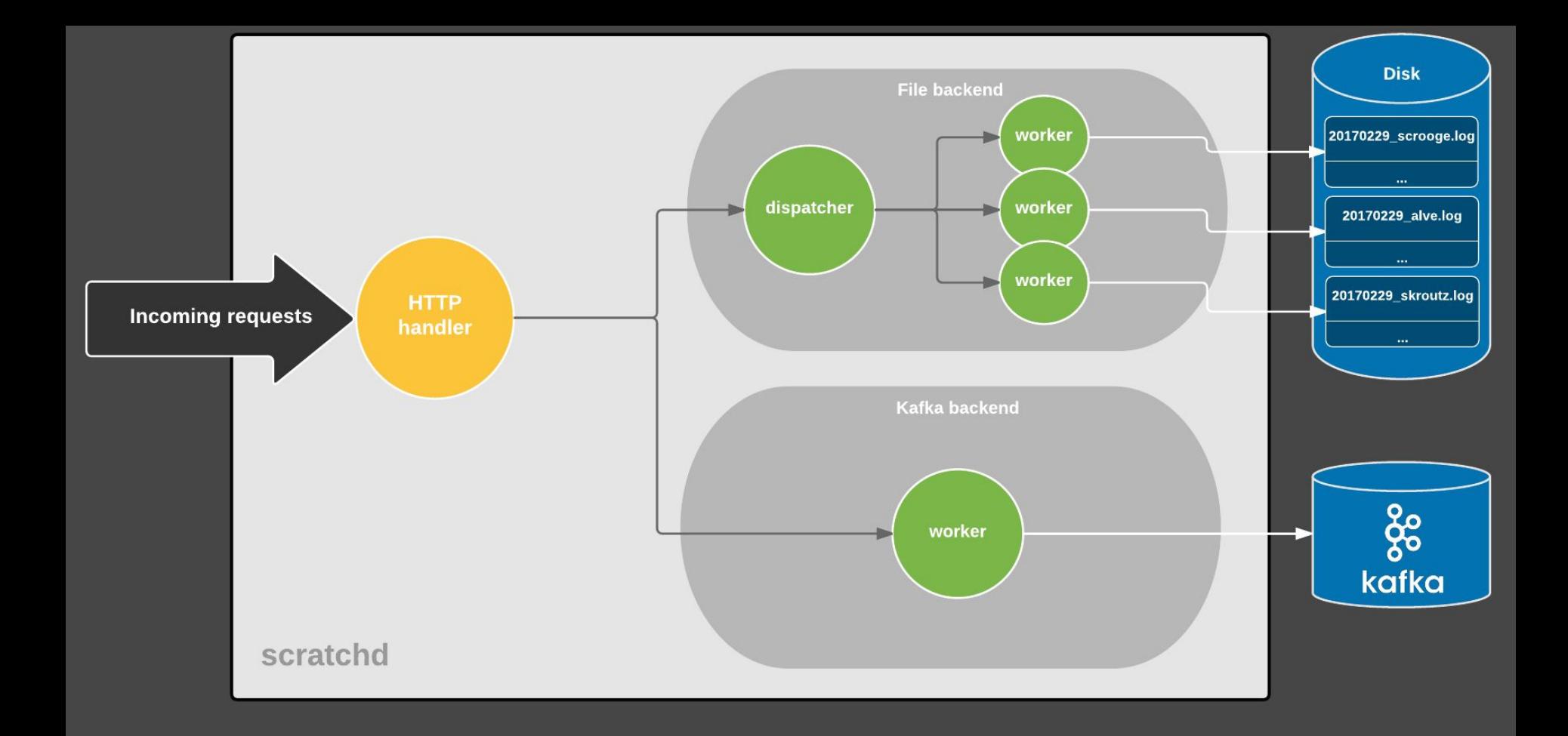

Lessons learned:

- We verified our assumptions about Go
- Go's simplicity is a key strength
- Single-responsibility goroutines simplify the overall design

More at ["Rewriting our web analytics tracking infrastructure in Go"](https://engineering.skroutz.gr/blog/rewriting-web-analytics-tracking-in-go/)

rafka Project #2

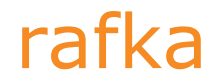

Background:

We want to use Kafka from our Ruby apps.

At a glance:

- Kafka Proxy server with simple semantics
- Abstracts away low-level Kafka details
- Easy to implement drivers

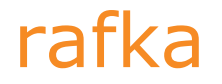

Lessons learned:

- Allocating a lot of short-lived memory fast can be problematic
	- In detail: <https://github.com/skroutz/rafka/issues/39>
	- Solution maybe in 1.13: <https://github.com/golang/go/issues/16930>
	- *○* Fixed in 1.12! *"The Go runtime now releases memory back to the operating system more aggressively, particularly in response to large allocations that can't reuse existing heap space."*

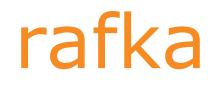

Available at:

- Server: [https://github.com/skroutz/rafka](https://github.com/skroutz/rafka/)
- Ruby Client: <https://github.com/skroutz/rafka-rb/>
- More info at ["Introducing Kafka to a Rails application"](https://engineering.skroutz.gr/blog/kafka-rails-integration/)

## downloader Project #3

Background:

- The monolith downloaded product images from merchants
- …based on a *fixed* amount of workers
- No *fine-grained concurrency control*
- Good candidate problem
	- Well-defined
	- Purely technical

At a glance:

- A service responsible for *downloading files from the internet*
- Rate-limiting capabilities
- MIME type sanity checks

Implementation:

- Three logical components: web server, processor & notifier
- Each component is a separate package
- Package main takes care of flag parsing and booting the chosen component
- Single binary with subcommands for choosing component to boot

```
• downloader@notifier.service - Downloader Server (notifier)
```
Loaded: loaded (/etc/systemd/system/downloader@.service: enabled: vendor preset: enabled)

```
Active: active (running) since Tue 2018-07-03 12:59:23 EEST: 7 months 24 days ago
```
Docs: https://github.skroutz.gr/skroutz/downloader

```
Main PID: 24457 (downloader)
```
CGroup: /system.slice/system-downloader.slice/downloader@notifier.service

∟24457 /usr/local/lib/downloader/bin/downloader notifier -c /etc/downloader/config.json

```
Feb 25 16:18:14 dl1 downloader[24457]: [notifier] 2019/02/25 16:18:14 Performing callback request for Job{ID:UEjwx4Irgt
Feb 25 16:18:14 dl1 downloader[24457]: [notifier] 2019/02/25 16:18:14 Performing callback request for Job{ID:hRvuIRld4i
Feb 25 16:18:53 dl1 downloader[24457]: [notifier] 2019/02/25 16:18:53 Performing callback request for Job{ID:769sNJmqRS
Feb 25 16:18:53 dl1 downloader[24457]: [notifier] 2019/02/25 16:18:53 Performing callback request for Job{ID:7K3eHXXS d
Feb 25 16:18:53 dl1 downloader[24457]: [notifier] 2019/02/25 16:18:53 Performing callback request for Job{ID:BbhOmahdvx
Feb 25 16:18:53 dl1 downloader[24457]: [notifier] 2019/02/25 16:18:53 Performing callback request for Job{ID:IW1ff6nuVy
Feb 25 16:18:53 dl1 downloader[24457]: [notifier] 2019/02/25 16:18:53 Performing callback request for Job{ID:Jp1RpeB2w8
Feb 25 16:18:53 dl1 downloader[24457]: [notifier] 2019/02/25 16:18:53 Performing callback request for Job{ID:0COSpq0z5p
Feb 25 16:18:53 dl1 downloader[24457]: [notifier] 2019/02/25 16:18:53 Performing callback request for Job{ID:ZMmd5fQmha
Feb 25 16:18:53 dl1 downloader[24457]: [notifier] 2019/02/25 16:18:53 Performing callback request for Job{ID:c1ruOetFfp
```

```
· downloader-purge-assets.service - Purge fetched downloader assets
  Loaded: loaded (/etc/systemd/system/downloader-purge-assets.service; enabled; vendor preset: enabled)
  Active: active (running) since Fri 2018-05-04 16:11:56 EEST; 9 months 23 days ago
Main PID: 548 (sh)
   Tasks: 4 (limit: 4915)
  Memory: 15.0M
  CGroup: /system.slice/downloader-purge-assets.service
           ├─548 /bin/sh -c /usr/bin/tail --follow=name $FILE | /usr/local/lib/downloader/bin/purge-assets --purge |
           —556 /usr/bin/tail --follow=name /var/log/nginx/downloader.access.log
           —557 ruby /usr/local/lib/downloader/bin/purge-assets --purge
```
Feb 25 06:25:06 dl1 sh[548]: /usr/bin/tail: /var/log/nginx/downloader.access.log: No such file or directory  $\mathbf{F}$ . Of occurs of its interact, i.e., it is it is it is it is it is a set of the second interaction of the second interaction of the second interaction of the second interaction of the second interaction of the secon  $\sim$   $\sim$   $\sim$ 

Lessons learned:

- Break logical entities into separate packages
- net/http defaults will likely not be a good fit for production
	- TLS options (misconfigured upstreams)
	- Timeouts (see ["The Complete Guide to net/http Timeouts"\)](https://blog.cloudflare.com/the-complete-guide-to-golang-net-http-timeouts/)

Available at<https://github.com/skroutz/downloader/>

mistry Project #4

Background:

- We test  $\sim$  50 times and deploy  $\sim$  40 times per day
- Increasingly *slow test-deploy cycles*
- Good candidate problem
	- Well-defined
	- Purely technical, no business decisions

At a glance:

- A generic build server
- Speeds up builds
	- Caches and re-uses results
	- Incremental building
	- ...and others

Why Go:

- 1. Concurrency
	- a. Multiple builds in parallel
	- b. Serve concurrent clients
- 2. Interface with Docker

Benefits:

- 1. Build pipelines sped up significantly
	- a. Deploy times went from 16 mins. down to 3 mins.
	- b.  $\sim$ 3 minutes shaved off our test suite
- 2. People may download artifacts for diagnostic reasons
- 3. Out of the box statistics for every pipeline

Lessons learned:

- Go makes end-to-end testing easy
	- `go test` compiles an actual binary you can use right in your tests
	- Utility: <https://github.com/agis/spawn/>

Available at<https://github.com/skroutz/mistry>

## Idioms, Tools and Practices

## Idioms

- Avoid naked returns
- Use Context *only* for cancellation in goroutine *hierarchies*
- package types
- [Table-driven tests](https://github.com/golang/go/wiki/TableDrivenTests)

## Idioms

- Ship things as Debian packages
- Expose a metrics endpoint
- Log to stdout and stderr
- Wishlist: [Functional options](https://commandcenter.blogspot.com/2014/01/self-referential-functions-and-design.html)

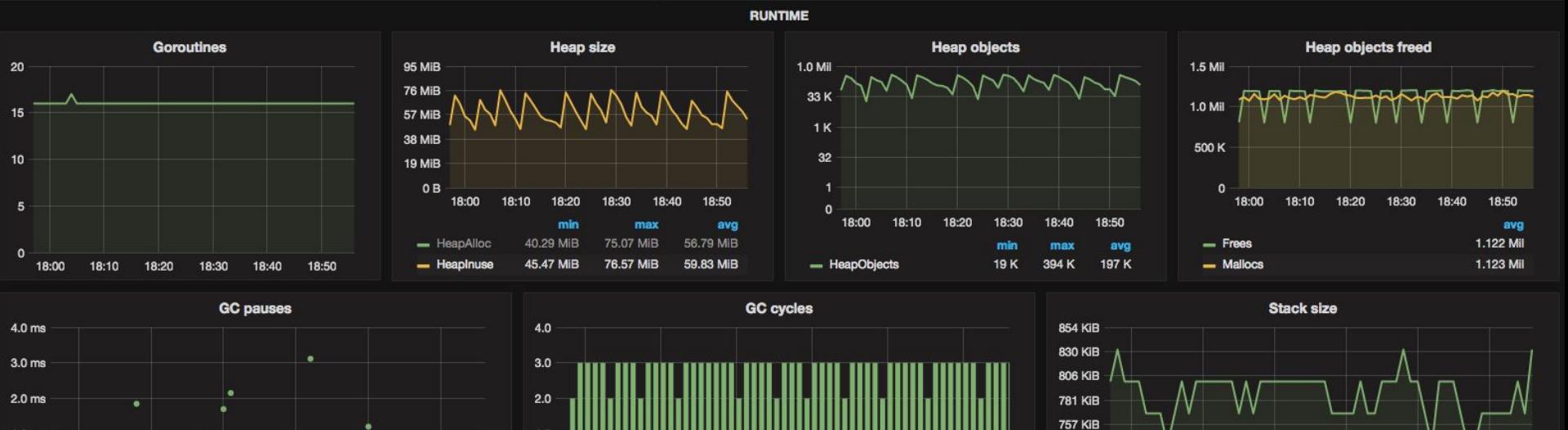

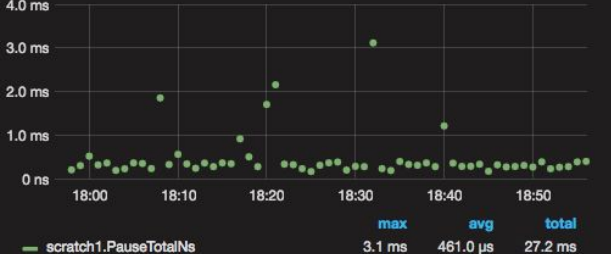

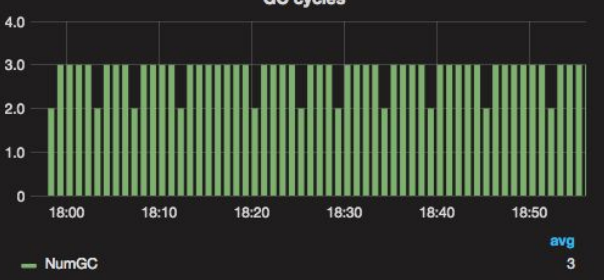

732 KiB

18:00

- StackInuse

 $S<sub>stackSys</sub>$ 

18:10

18:20

min

736.00 KiB

736.00 KiB

18:30

 $max$ 

832.00 KiB

832.00 KiB

18:40

786.13 KiB

786.13 KiB

avg

18:50

832.00 KiB

832.00 KiB

current

## Our tools of choice

- Mirror for internal packages
	- **`**go get go.skroutz.gr/scratchd**`**
	- How to: [https://golang.org/cmd/go/#hdr-Remote\\_import\\_paths](https://golang.org/cmd/go/#hdr-Remote_import_paths)
- [errcheck](https://github.com/kisielk/errcheck)
- Building: Makefiles [\(example\)](https://github.com/skroutz/mistry/blob/master/Makefile)
- Dependency management: dep (not for long though)
- Logging: package log

## Our tools of choice

- Configuration: package encoding/json
- Metrics: package expvar
- Performance analysis: `go tool pprof`
- Runtime visibility: `go tool trace`

#### Best Practices

- Always check for errors
- Avoid package level variables
- **Run load tests with the race detector enabled!**
- Write end-to-end tests for critical systems
- Monitor number of goroutines and heap used (runtime. MemStats)
- Integrate `gofmt -s` and `go vet` into your CI
- Follow [https://golang.org/doc/effective\\_go.html](https://golang.org/doc/effective_go.html)

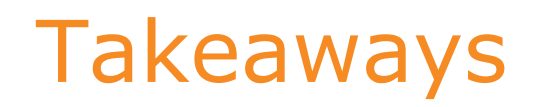

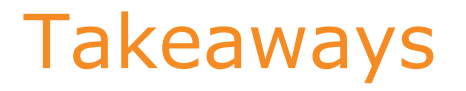

When considering to introduce a new technology in your org:

- Pick the right problem
- Prototype first
- Keep it small and simple

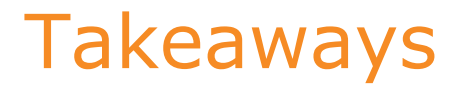

If you are considering or just picked Go:

- Goroutines & channels doesn't mean you'll avoid all the races
	- Don't assume goroutine-safety
	- The race detector is your friend
- Think of when your goroutines terminate and how you'll notice
- The standard library has most of the things you'll need

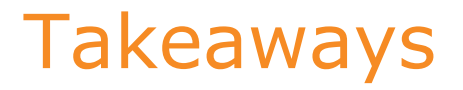

If you are considering Go (cont.):

- Invest time in learning the tools
- CGo is a different beast
	- o More at ["CGo is not Go"](https://dave.cheney.net/2016/01/18/cgo-is-not-go)
- [golang.org/doc/](https://golang.org/doc/) is your friend

# Questions?

Thank you!

[agis.io](https://agis.io) **[@agisanast](https://twitter.com/agisanast)** [github.com/agis](https://github.com/agis)